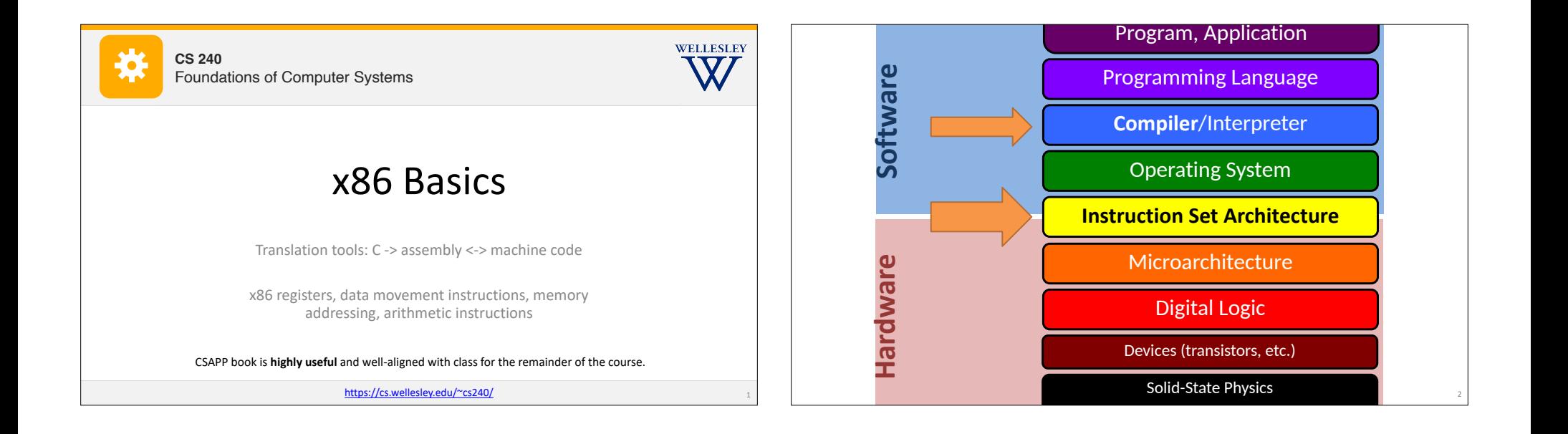

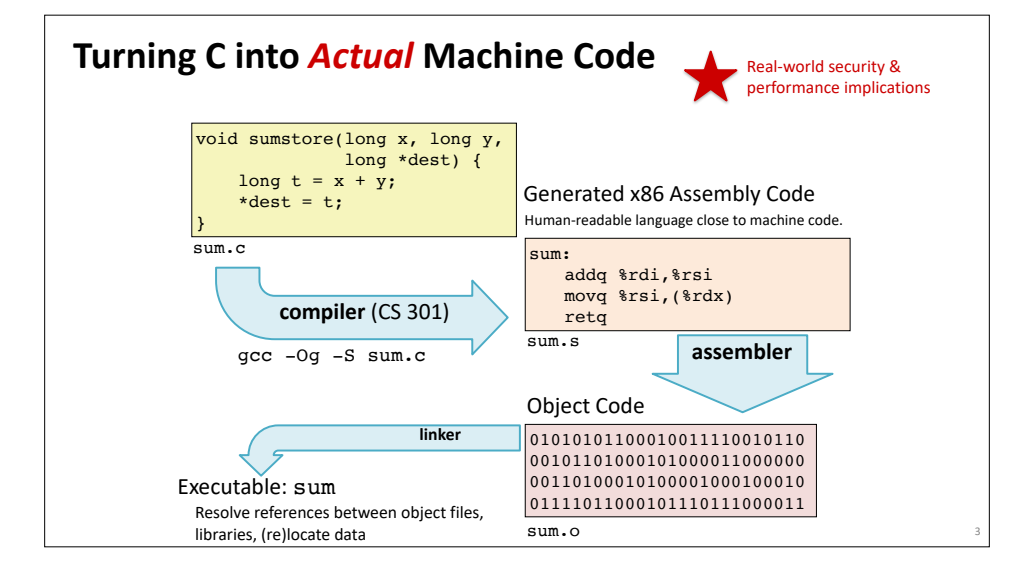

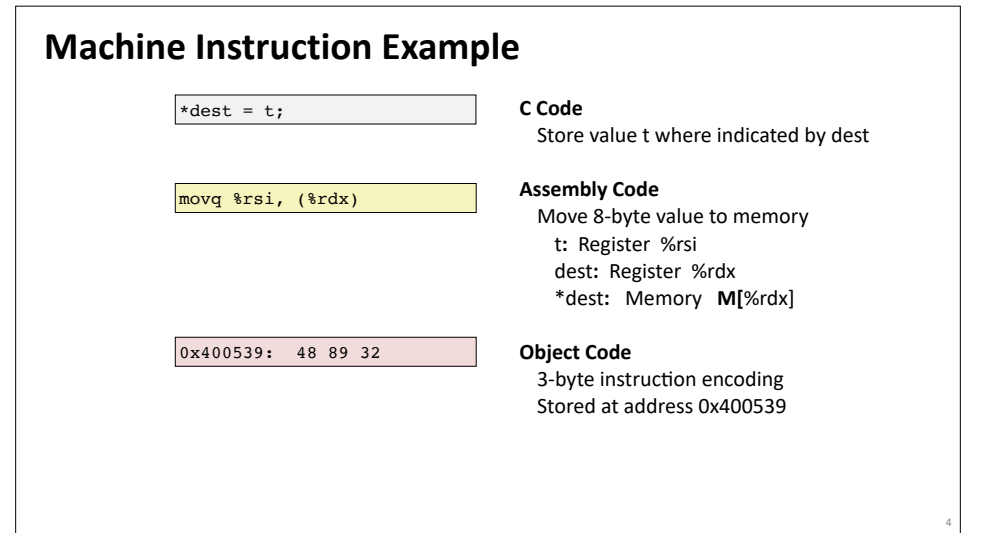

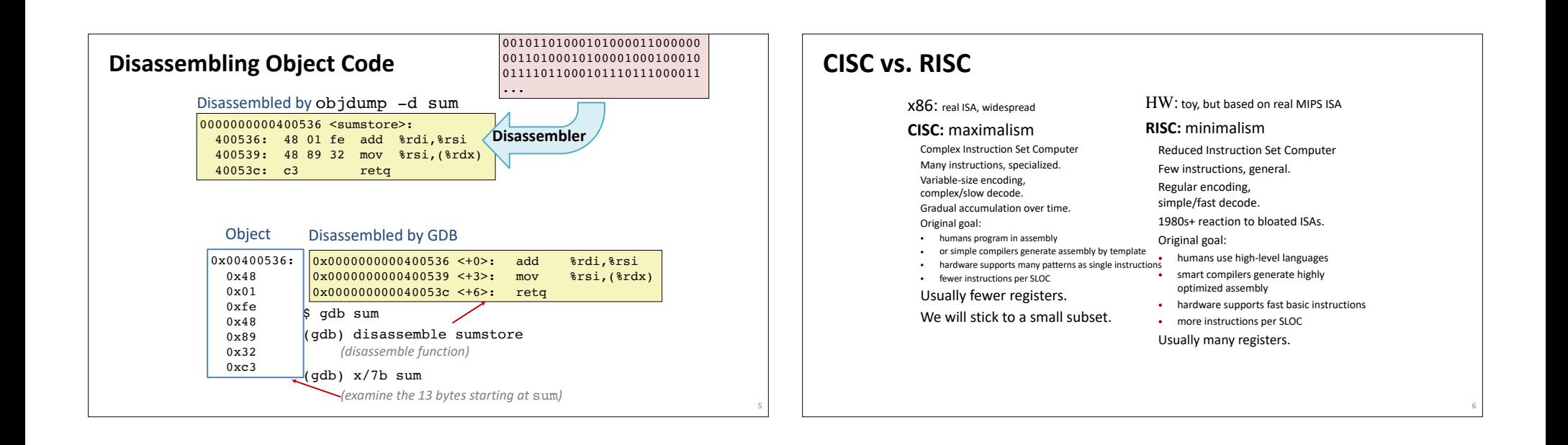

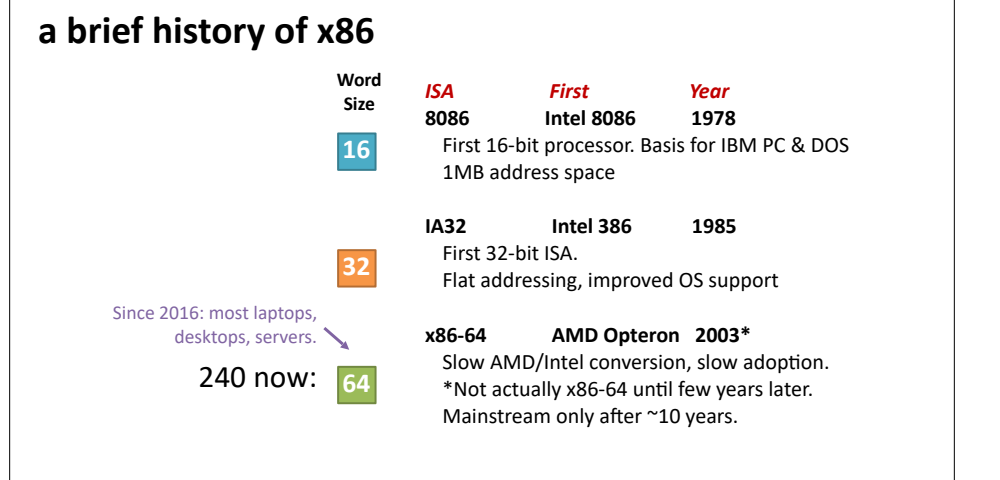

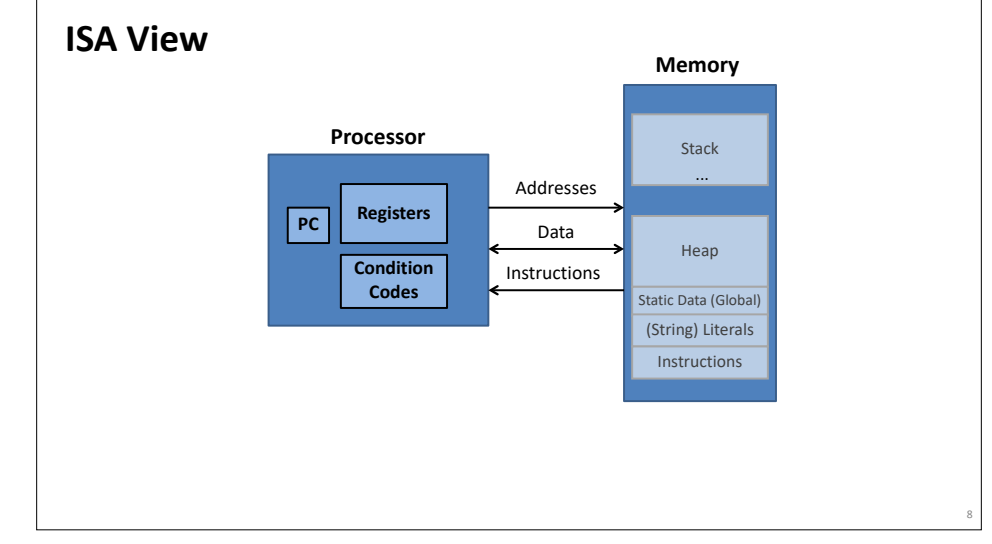

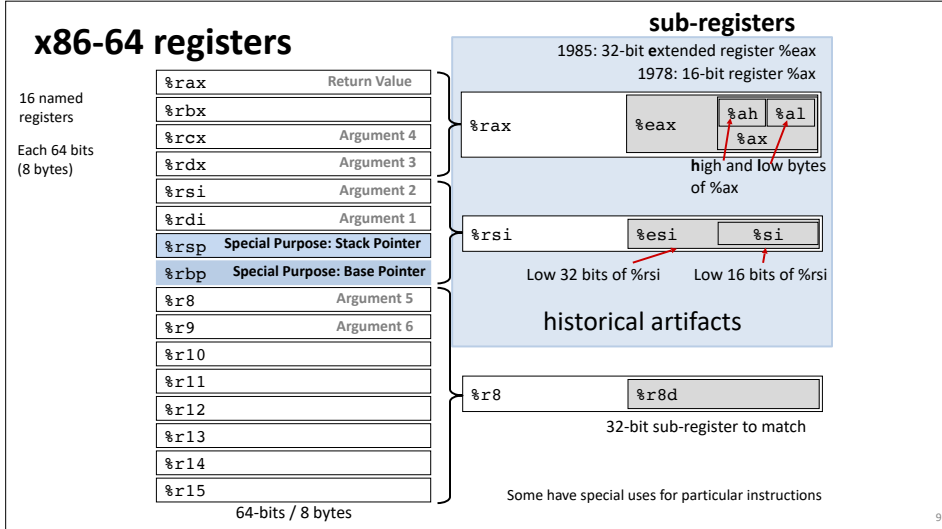

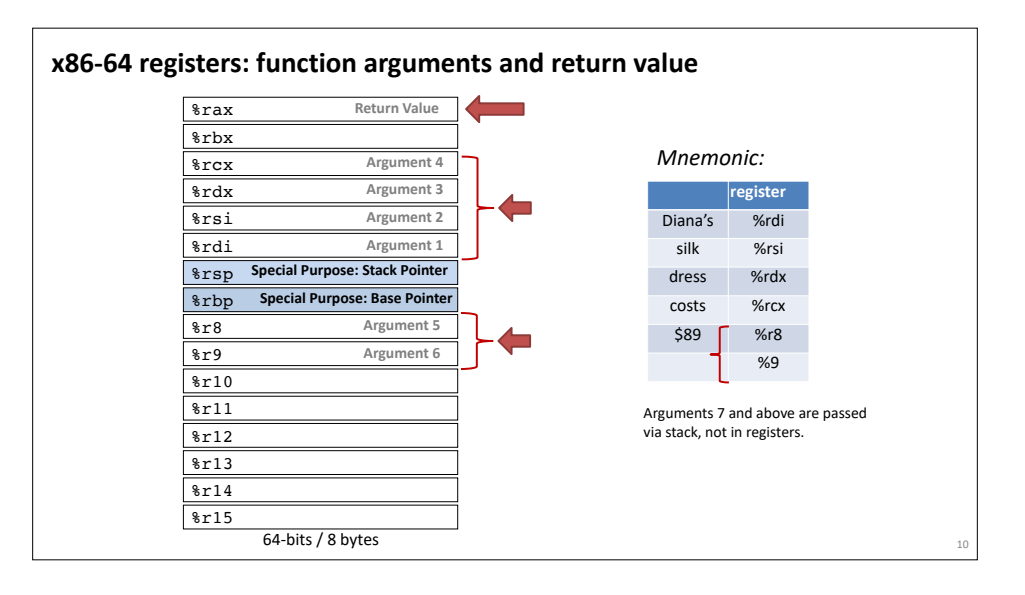

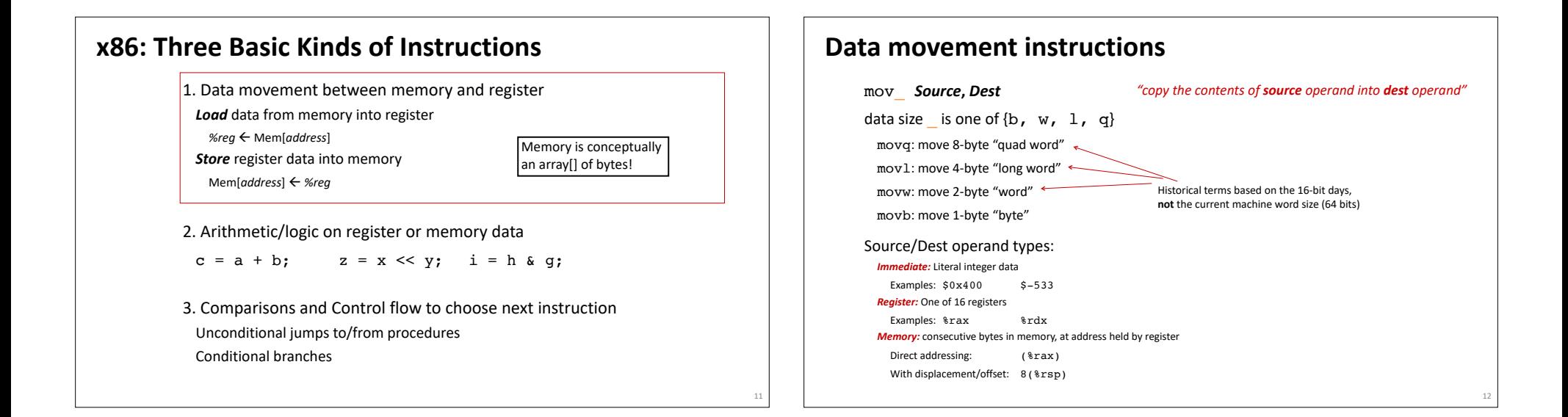

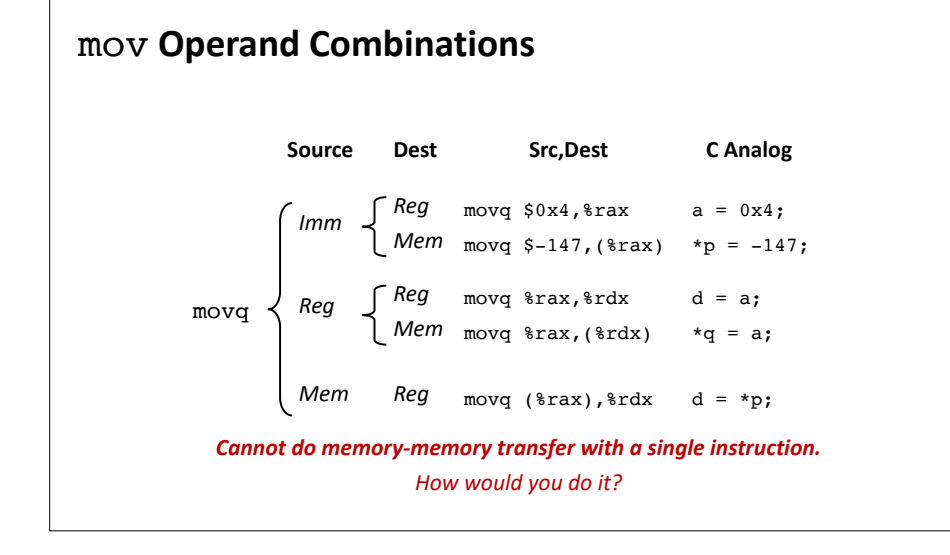

# **Memory Addressing Modes**

13

15

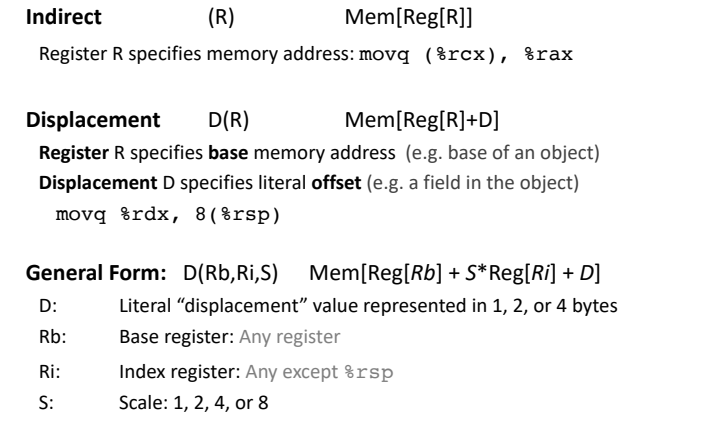

14

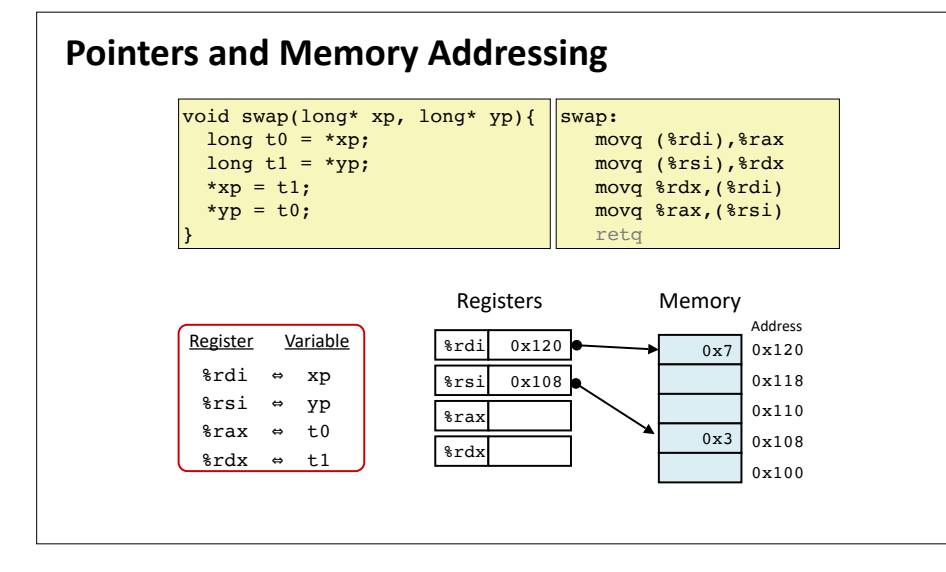

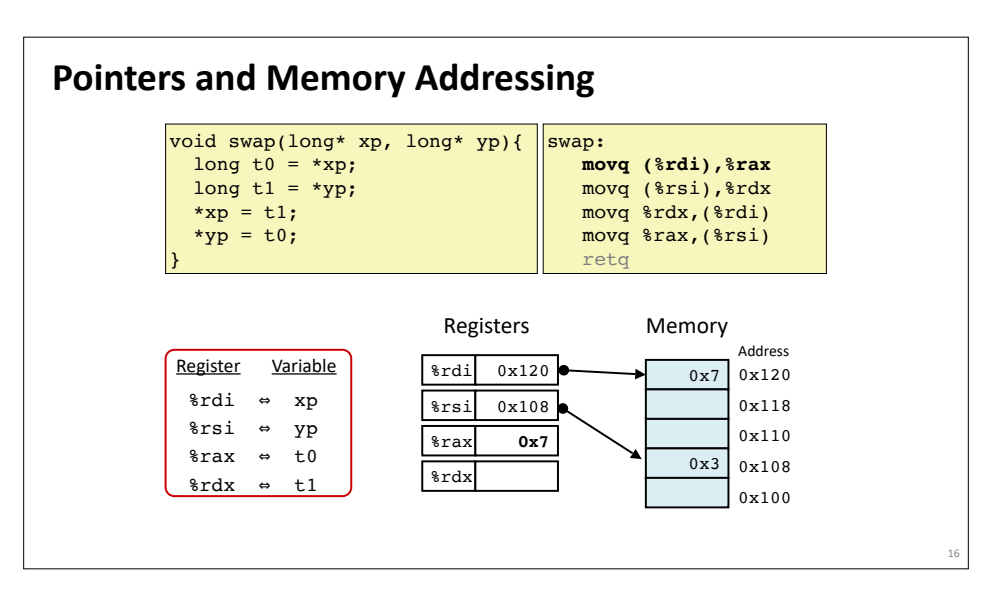

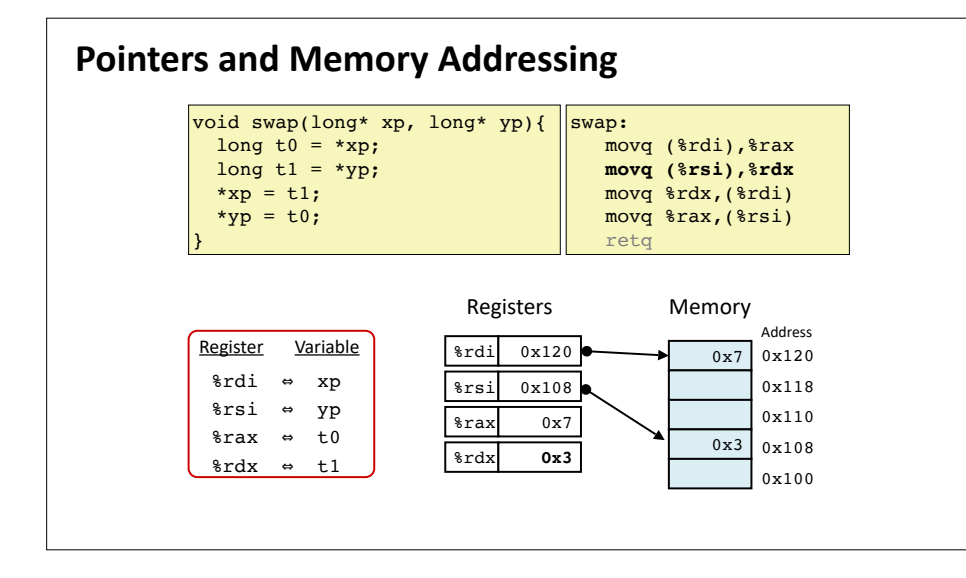

17

19

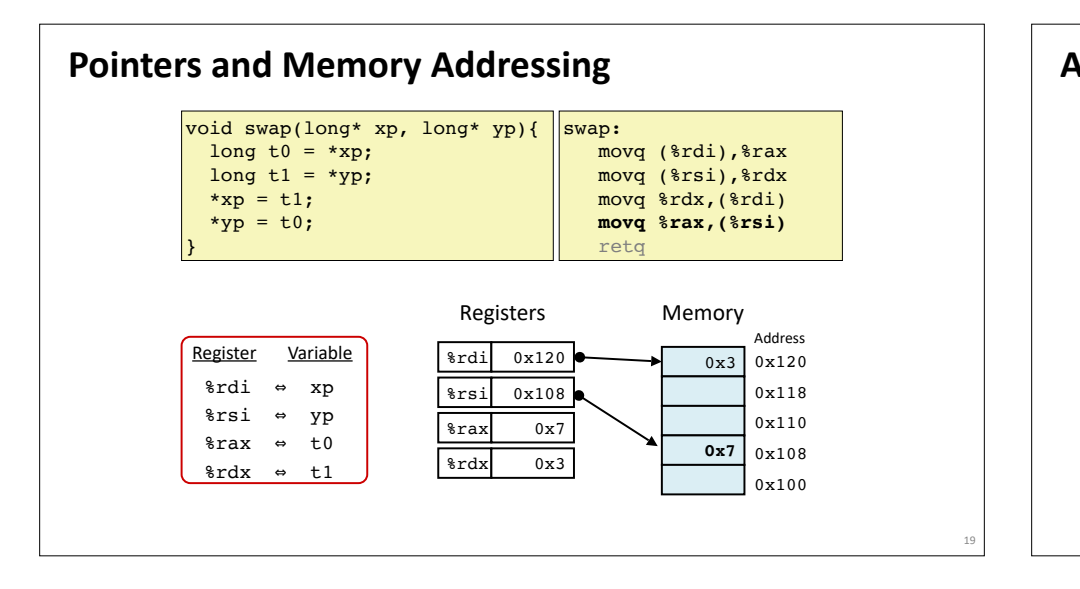

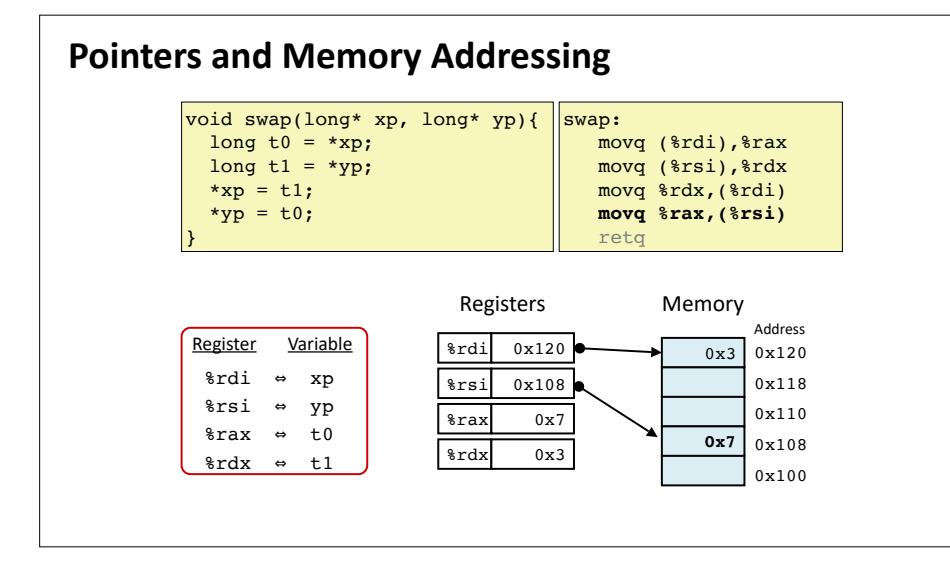

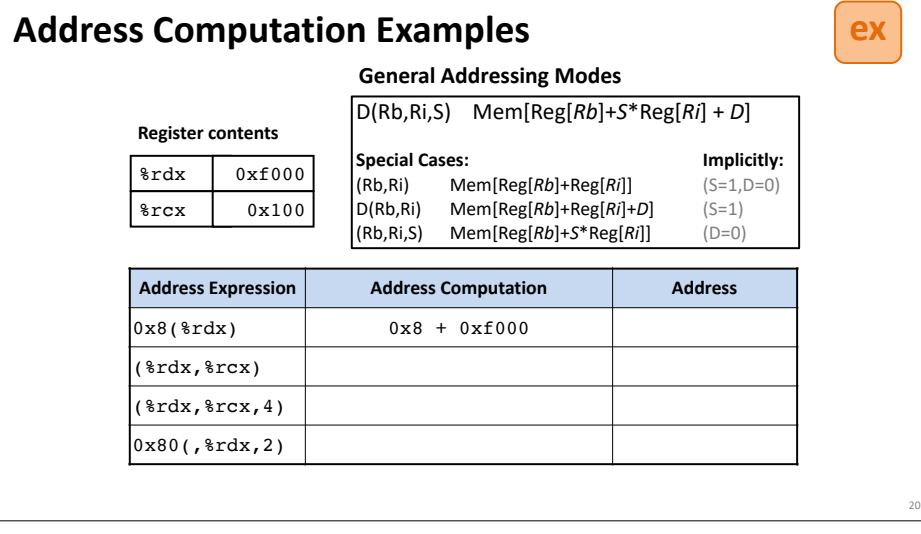

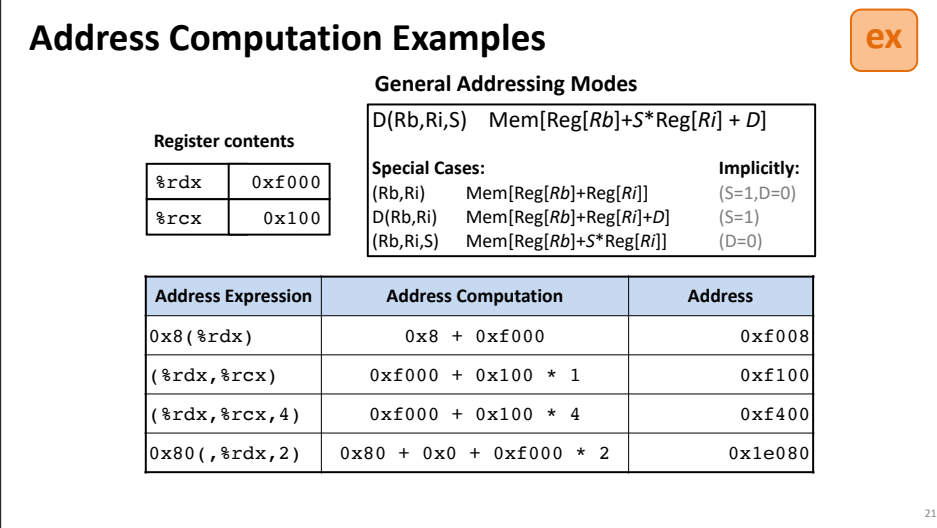

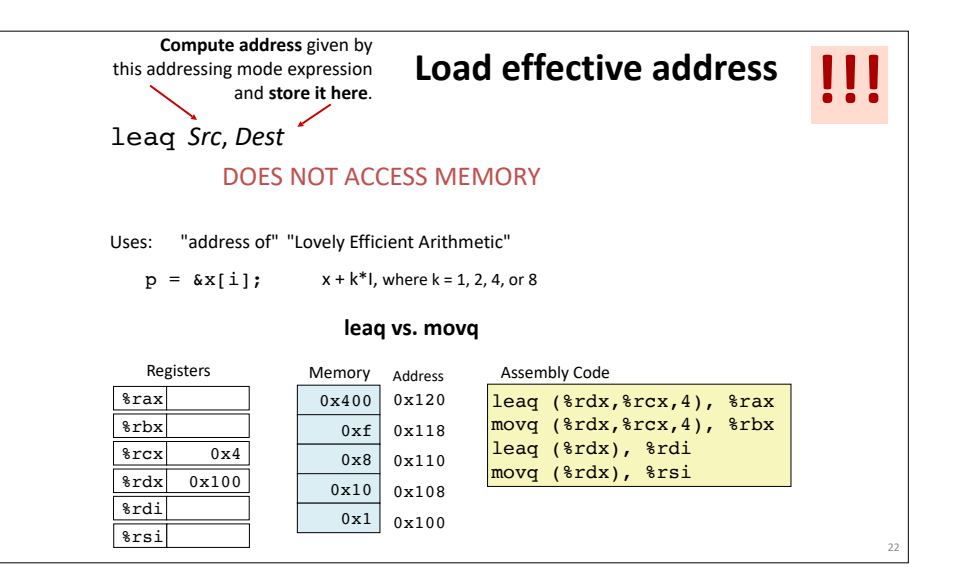

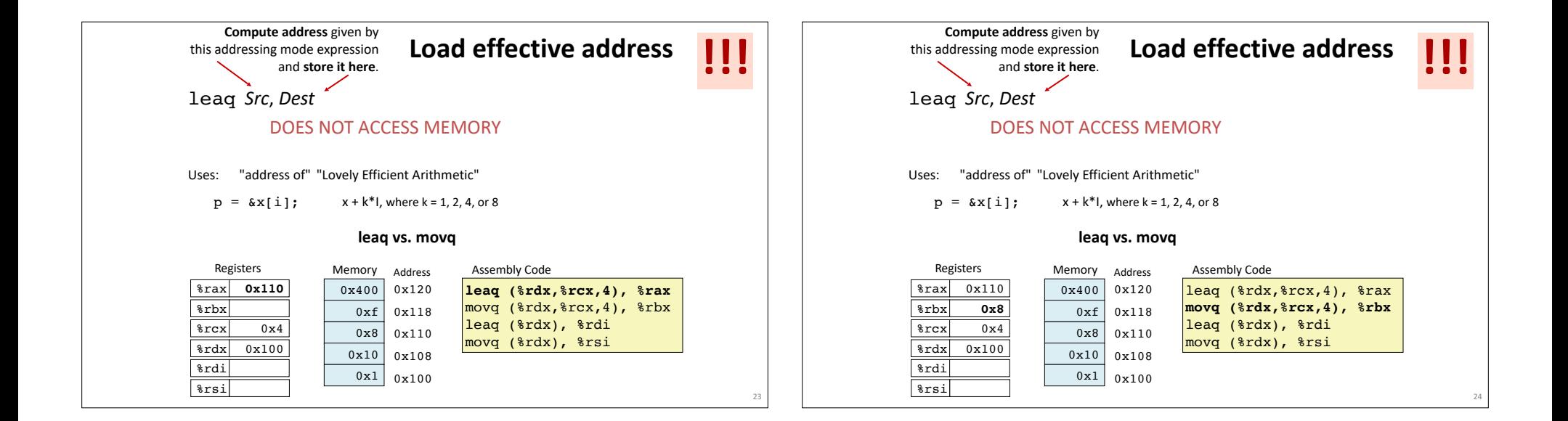

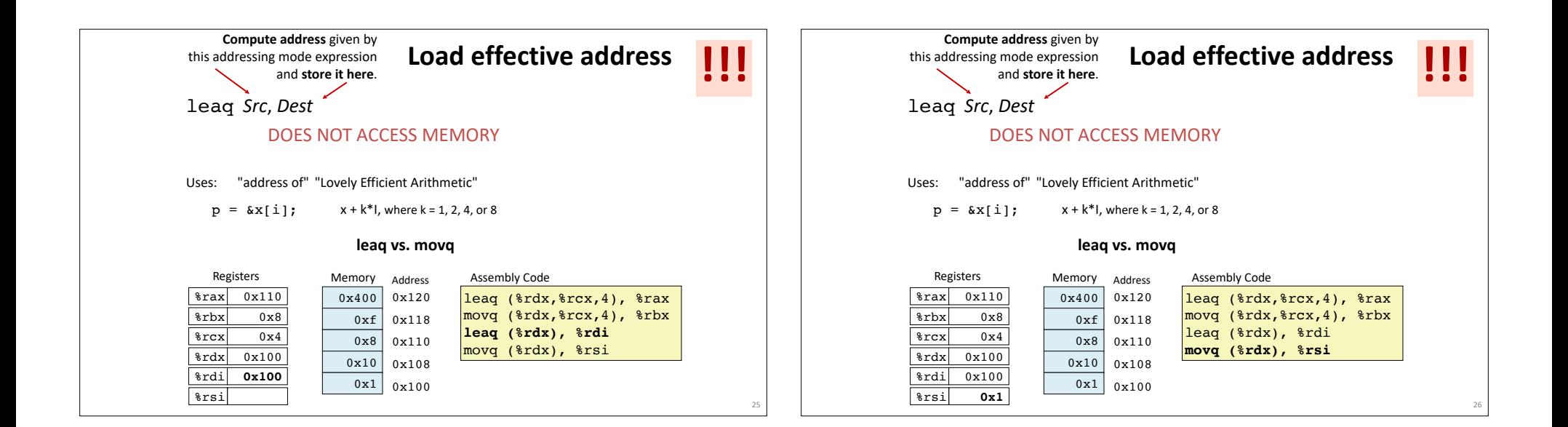

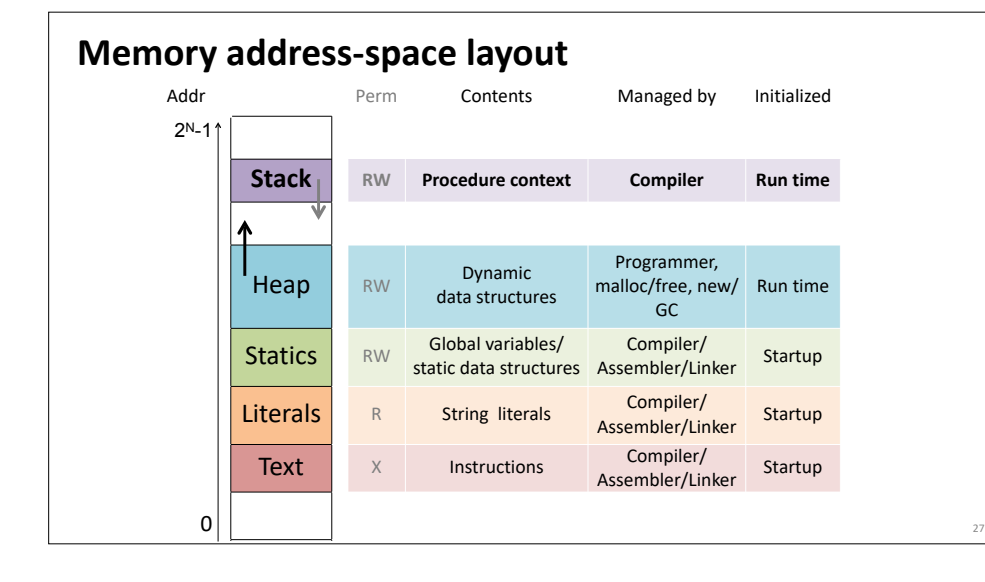

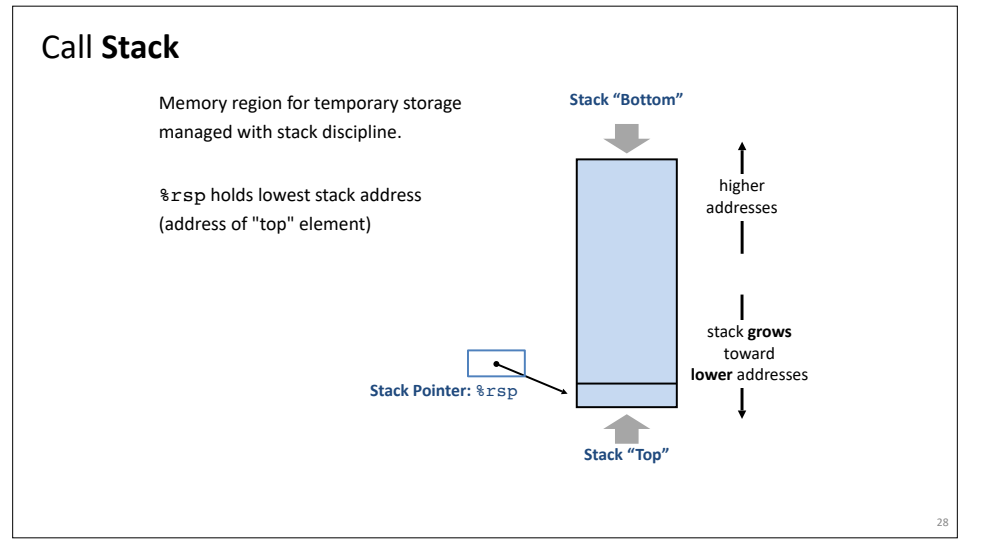

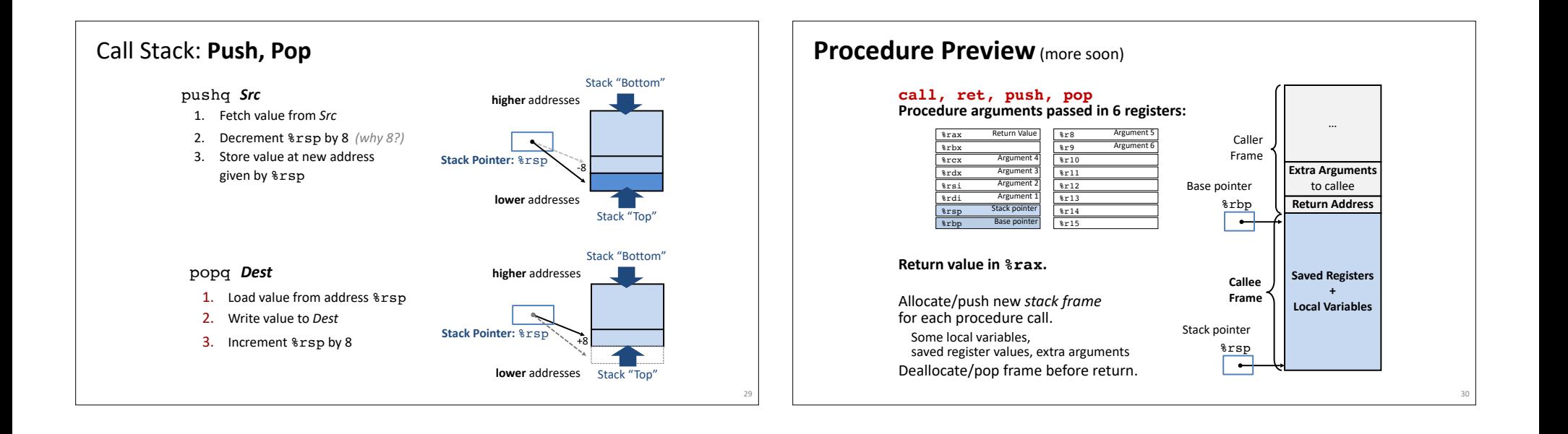

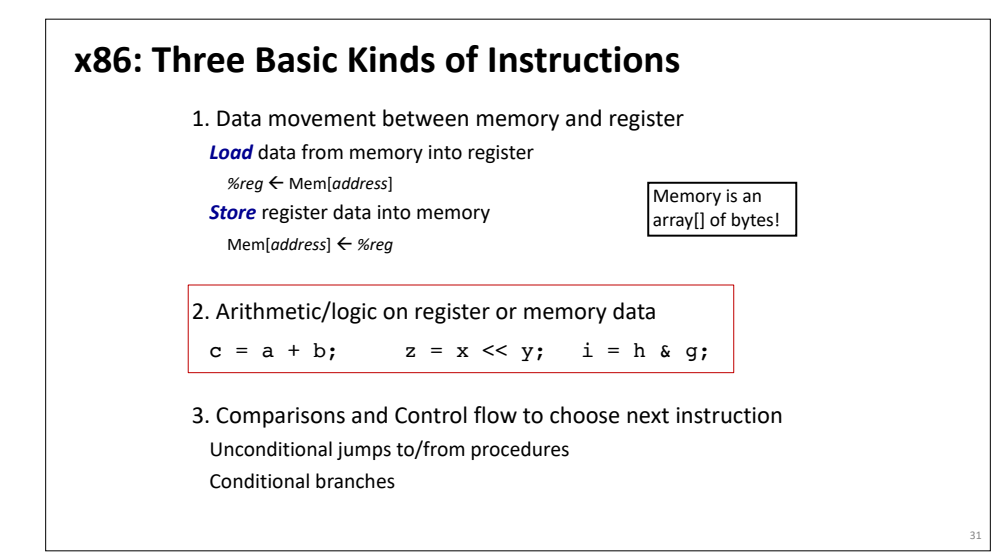

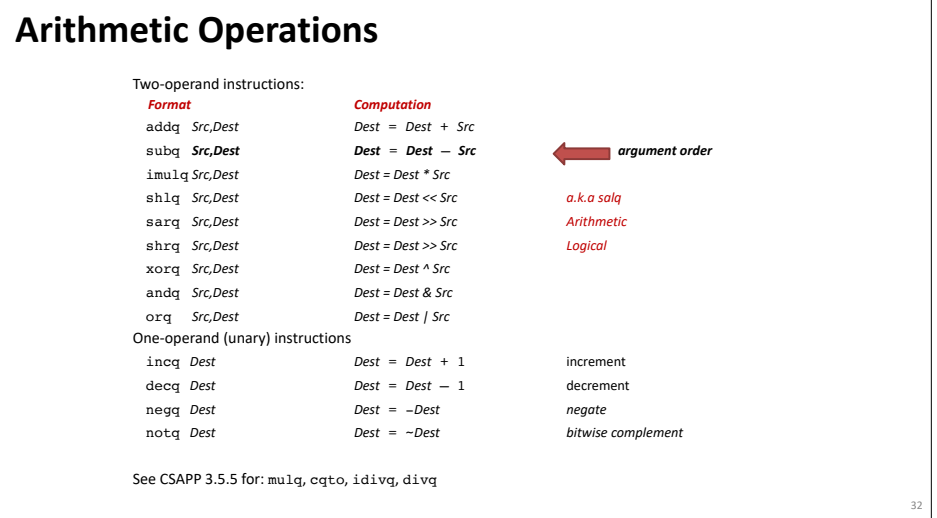

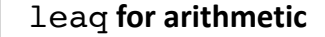

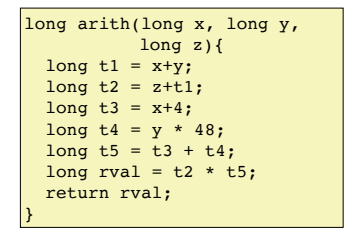

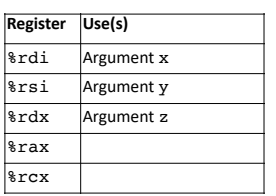

### arith:

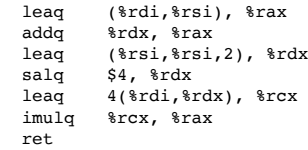

# long arith(long x, long y,

leaq **for arithmetic**

}

33

35

long z){ long  $t1 = x+y$ ; long  $t2 = z + t1$ ; long  $t3 = x+4$ ; long  $t4 = y * 48$ ; long  $t5 = t3 + t4;$ long rval =  $t2 * t5$ ; return rval;

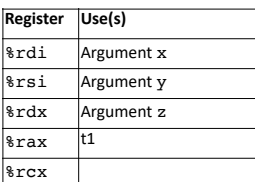

34

36

#### arith:  **leaq (%rdi,%rsi), %rax** addq %rdx, %rax<br>leaq (%rsi,%rsi,  $(*rsi,***i,2)$ ,  $*rdx$  salq \$4, %rdx leaq 4(%rdi,%rdx), %rcx imulq %rcx, %rax ret

#### leaq **for arithmetic** arith: leaq (%rdi,%rsi), %rax<br>addq %rdx, %rax  $star$ , *trax* leaq (%rsi,%rsi,2), %rdx<br>salq \$4, %rdx salq \$4, %rdx<br>leaq 4(%rdi,%r 4(%rdi,%rdx), %rcx imulq %rcx, %rax ret long arith(long x, long y, long z){ long  $t1 = x+y$ ; long  $t2 = z + t1$ ; long  $t3 = x+4$ ; long  $t4 = y * 48$ ; long  $t5 = \frac{1}{2} + \frac{1}{4}$ ; long rval =  $t2 * t5$ ; return rval; } **Register Use(s)** %rdi Argument x %rsi Argument y %rdx Argument z  $\frac{1}{2}$  f<sub>1</sub> t<sub>2</sub> %rcx

# leaq **for arithmetic**

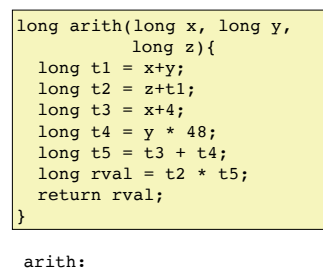

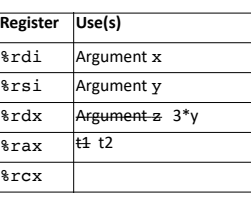

#### leaq (%rdi,%rsi), %rax<br>addq %rdx, %rax %rdx, %rax  **leaq (%rsi,%rsi,2), %rdx** salq \$4, \$rdx<br>leaq 4(\$rdi, \$r 4(%rdi,%rdx), %rcx imulq %rcx, %rax ret

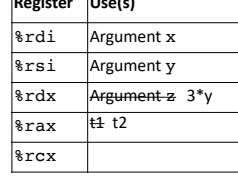

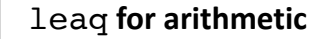

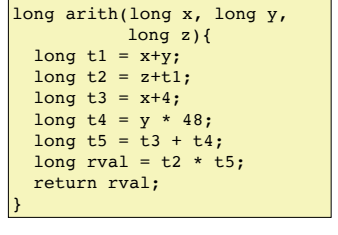

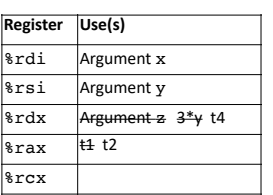

arith: leaq (%rdi,%rsi), %rax<br>addq %rdx, %rax %rdx, %rax leaq (%rsi,%rsi,2), %rdx  **salq \$4, %rdx** leaq 4(%rdi,%rdx), %rcx imulq %rcx, %rax ret

# leaq **for arithmetic**

}

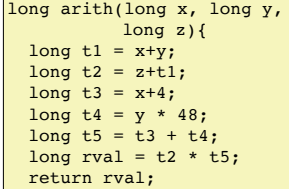

arith: (%rdi,%rsi), %rax addq %rdx, %rax leaq (%rsi,%rsi,2), %rdx salq \$4, %rdx  **leaq 4(%rdi,%rdx), %rcx** imulq %rcx, %rax ret

**Register Use(s)** %rdi Argument x %rsi Argument y  $\frac{1}{2}$   $\frac{1}{2}$  t<sub>1</sub> t<sub>2</sub>  $\frac{12}{6}$  rcx  $4+x+t4 = t5$ 

38

40

#### leaq **for arithmetic** arith: leaq (%rdi,%rsi), %rax<br>addq %rdx, %rax %rdx, %rax leaq (%rsi,%rsi,2), %rdx salq \$4, %rdx leaq 4(%rdi,%rdx), %rcx  **imulq %rcx, %rax** ret long arith(long x, long y, long z){ long  $t1 = x+y$ ; long  $t2 = z + t1$ ; long  $t3 = x+4$ ; long  $t4 = y * 48$ ; long  $t5 = \frac{1}{13} + \frac{1}{14}$ ; long rval =  $t2 * t5$ ; return rval; } **Register Use(s)** %rdi Argument x %rsi Argument y  $\left|\text{grad } x\right|$  Argument z  $3^*y$  t4  $\frac{1}{2}$   $\frac{1}{2}$  rval  $\frac{12}{6}$  rcx  $4+x+t4 = t5$

## leaq **for arithmetic**

ret

37

39

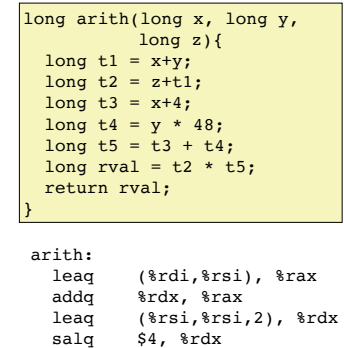

 $$4, $rdx$  leaq 4(%rdi,%rdx), %rcx imulq %rcx, %rax

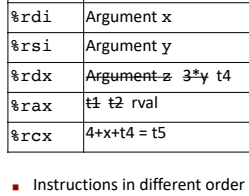

**Register Use(s)**

from C code

- **B** Some expressions require multiple instructions
- Some instructions cover multiple expressions
- **B** Same x86 code by compiling:  $(x+y+z)*(x+4+48*y)$

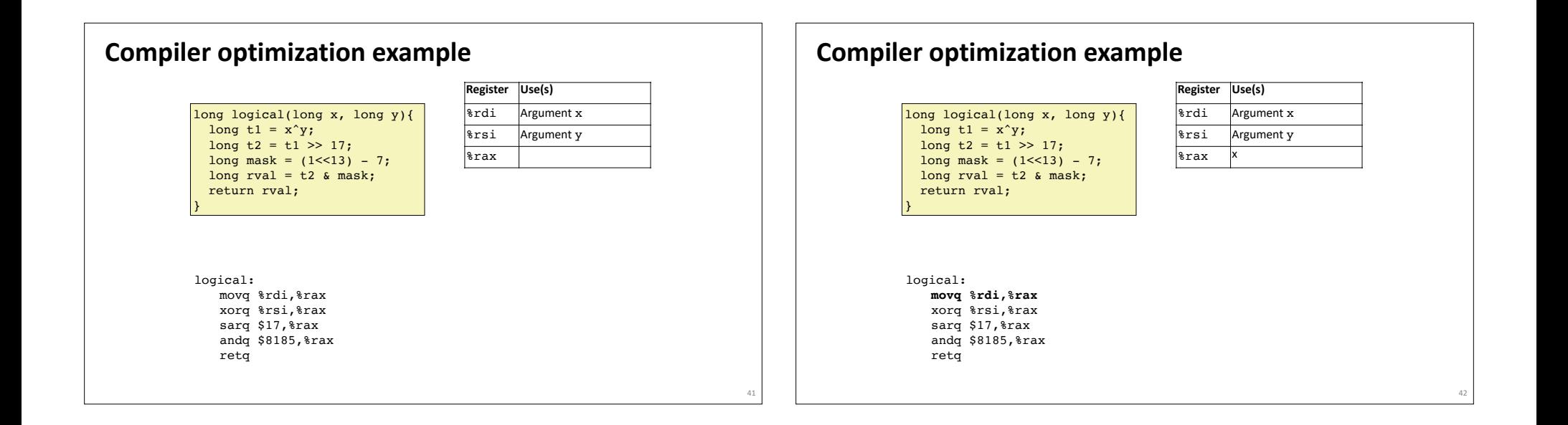

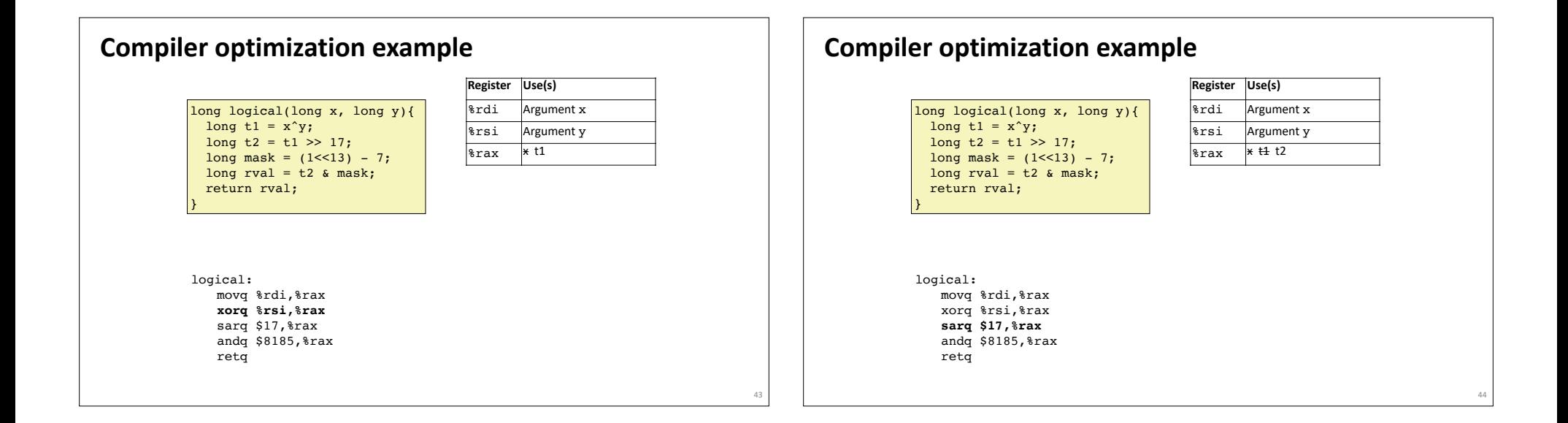

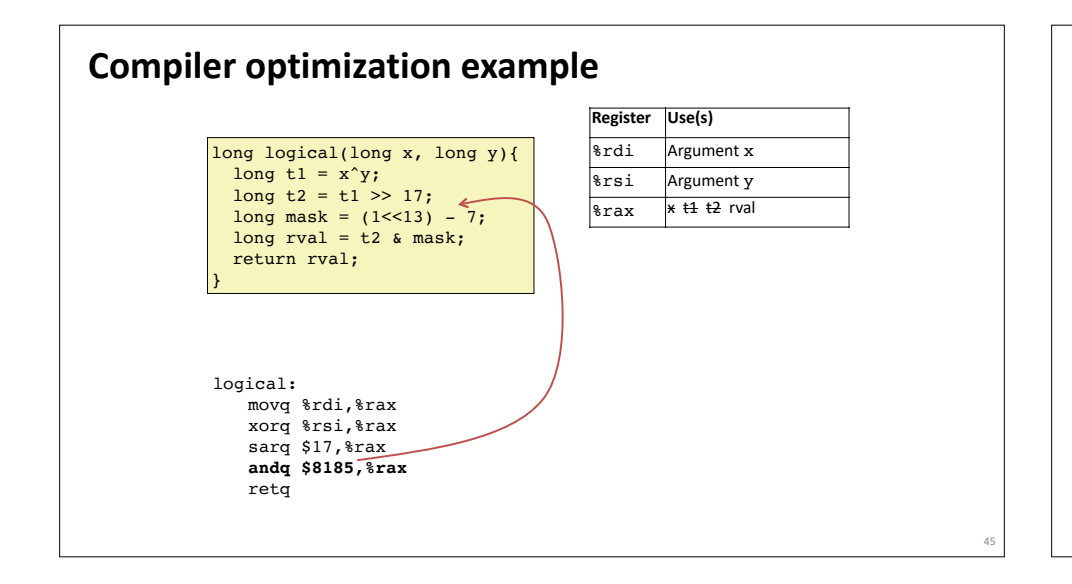

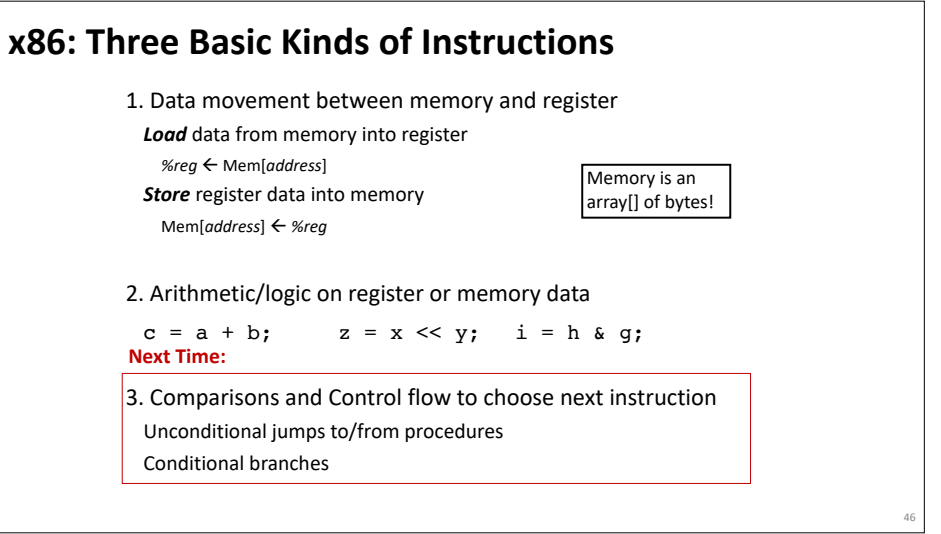